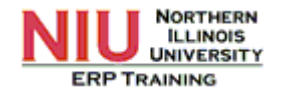

## **Using the Faculty Self Service**

- Using the Faculty Center in MyNIU to manage all your class, student and advisee related information.
- Individuals marked as an advisor on the instructor/advisor table will have access to an advisement tab.

After successful login to http://myniu.niu.edu:

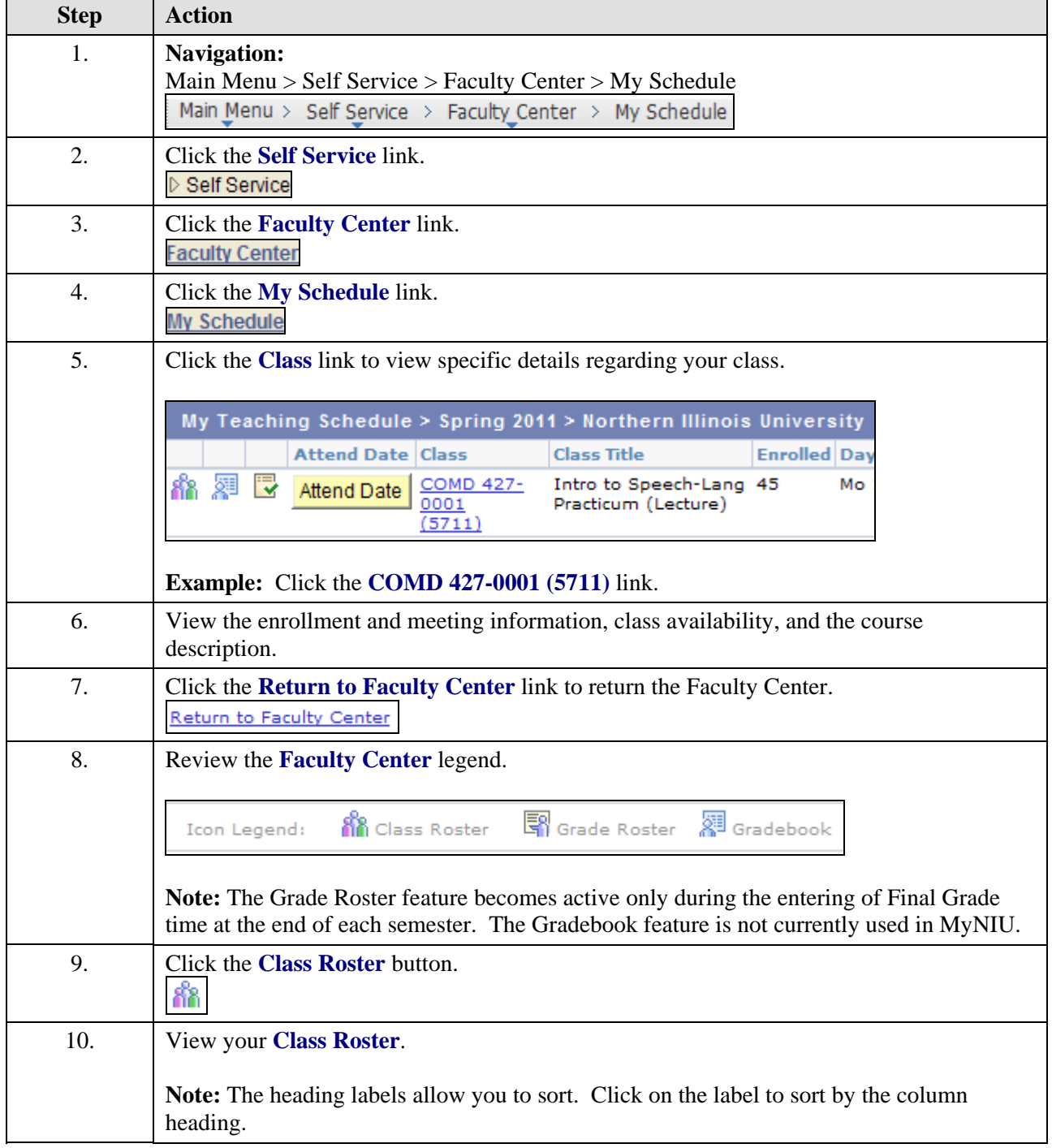

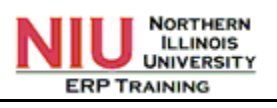

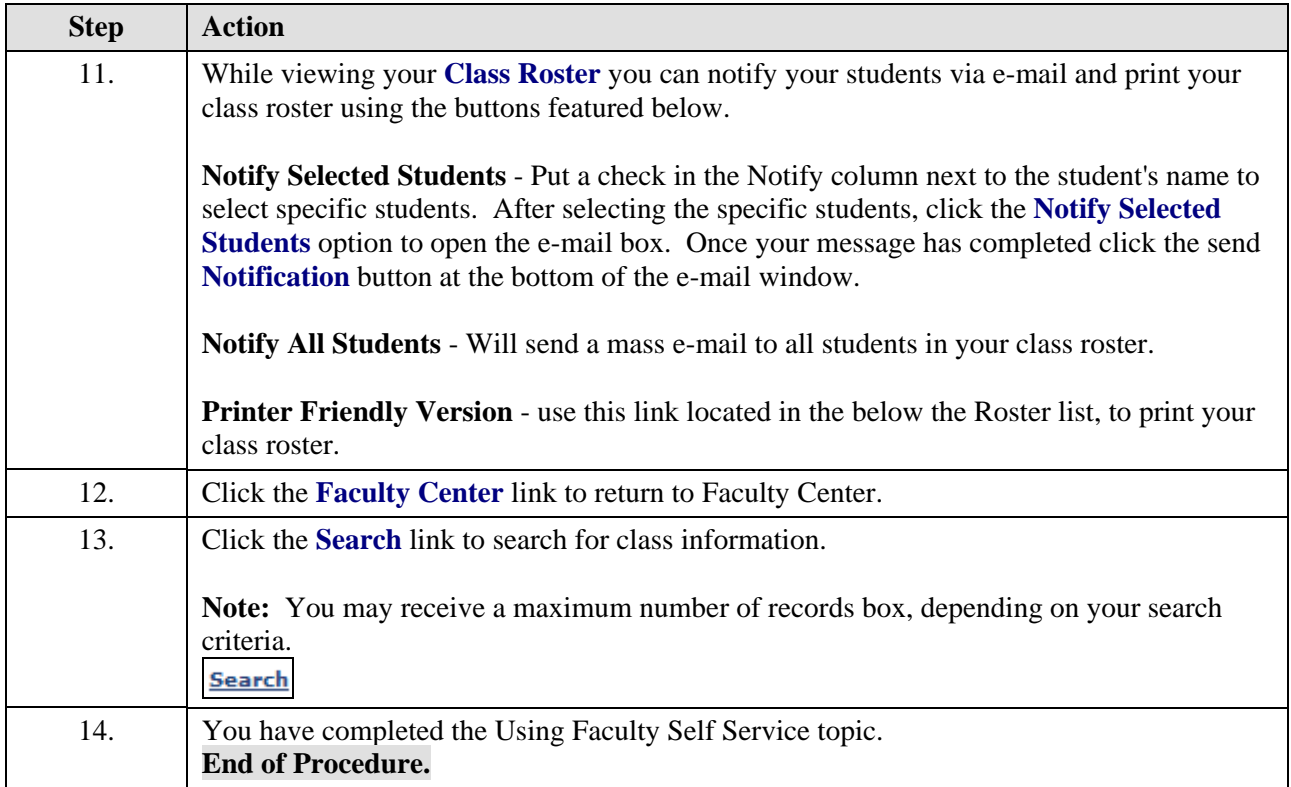